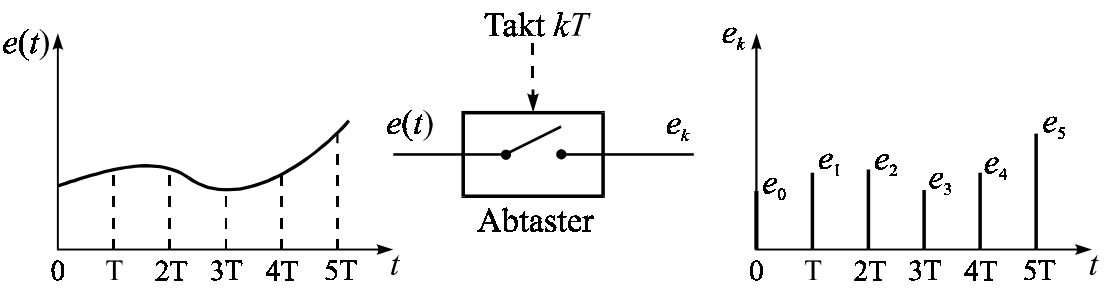

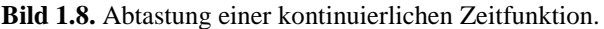

Der eigentliche Kern des digitalen Reglers, der Regelalgorithmus, ermittelt nun für jeden diskreten Zeitpunkt  $t = kT$  aus dem aktuellen Wert  $e_k$  der Regeldifferenz und ggfls. auch zeitlich zurückliegenden Werten einen "sinnvollen" Wert *yk* für die Stellgröße. Aus der Regeldifferenz-Wertefolge entsteht also eine Wertefolge für die Stellgröße. Da das Stellglied bzw. die Regelstrecke i. a. wieder eine kontinuierliche Eingangsgröße benötigt, hat der D/A-Wandler neben der eigentlichen Umwandlung des digitalen Wertes in einen Analogwert (von der wir der Einfachheit halber wieder annehmen wollen, daß sie ohne Quantisierungsfehler vor sich geht) die Aufgabe, die Wertefolge in eine kontinuierliche Funktion zu überführen. Dies geschieht in einfacher Weise dadurch, daß der zum Zeitpunkt *kT* generierte Stellgrößenwert  $y_k$  für den Zeitraum  $kT \le t < (k+1)T$  *konstant gehalten*, d. h. gespeichert wird. Man spricht in diesem Fall daher auch von einem *Halteglied*. Am Ausgang des D/A-Wandlers entsteht somit ein zeitkontinuierlicher, treppenförmiger Stellgrößenverlauf. Bild 1.9 verdeutlicht den kompletten Ablauf innerhalb des Abtastreglers.

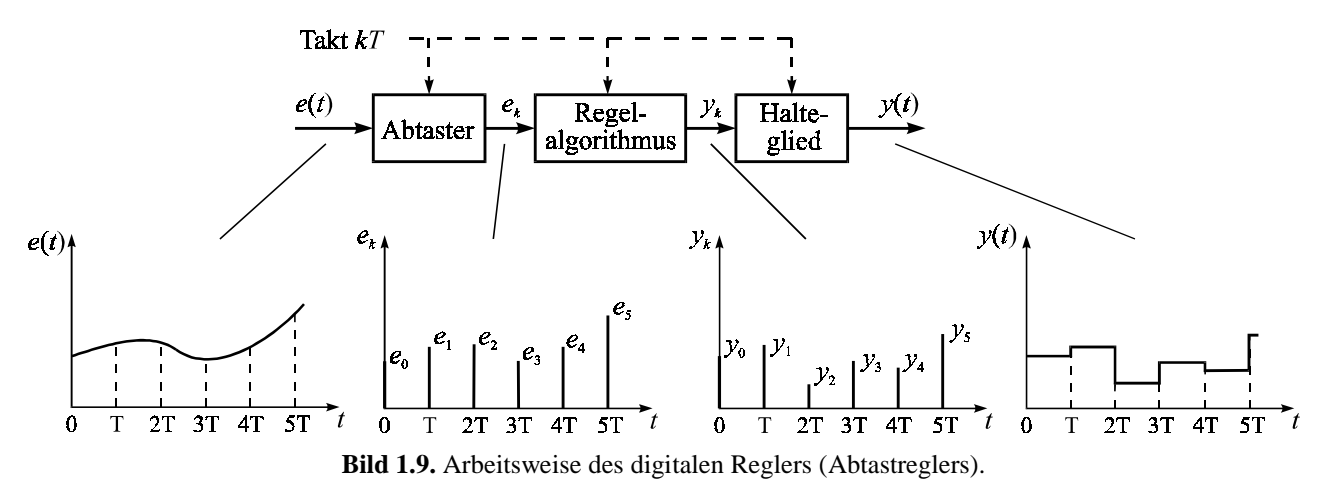

Da alle auftretenden Signale nur zu den Abtastzeitpunkten betrachtet werden, lassen sich die einzelnen Arbeitsschritte des Abtastreglers vertauschen, ohne daß sich am Gesamtverhalten des Systems etwas ändert. Verschiebt man das Halteglied vor den eigentlichen Regelalgorithmus, so lassen sich Abtaster und Halteglied zu einem sogenannten *Abtast-Halteglied* zusammenfassen. Der einschleifige Abtastregelkreis mit einem digitalen Regler erhält damit die in Bild 1.10 dargestellte Struktur.

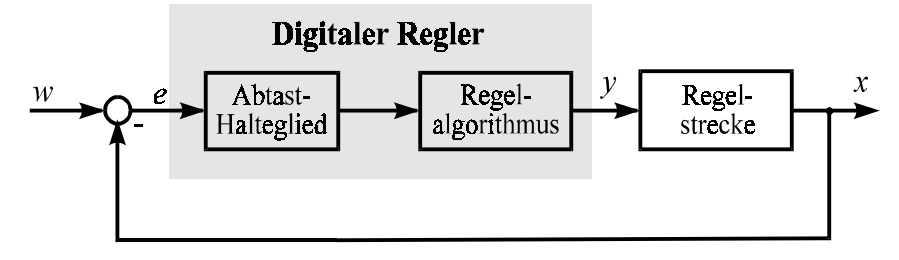

**Bild 1.10.** Struktur des einschleifigen Abtastregelkreises mit einem digitalen Regler.

## **Einführung in die Digitale Regelung**

## **Aufgabe 4: Digitale Regelung einer Rührkessel-Strecke**

Bei der Rührkessel-Strecke handelt es sich um einen Rührkesselreaktor , in dem eine Flüssigkeit über ein Wasserbad erhitzt werden kann. Das Wasserbad selbst wird über einen Wärmetauscher beheizt, dem ein Heizmedium (z. B. Wasser oder Dampf) mit der Temperatur T<sub>H</sub> zugeführt wird. Die Durchflußmenge dieses Heizmediums kann über ein elektrisches Stellventil mit der Ventilspannung  $u<sub>V</sub>$  gesteuert werden. Ausgangsgrößen des Systems sind die Temperatur des Wasserbads im Reaktormantel  $T_M$  bzw. die Temperatur der Flüssigkeit innerhalb des Kessels,  $T_K$  (Bild 2.2).

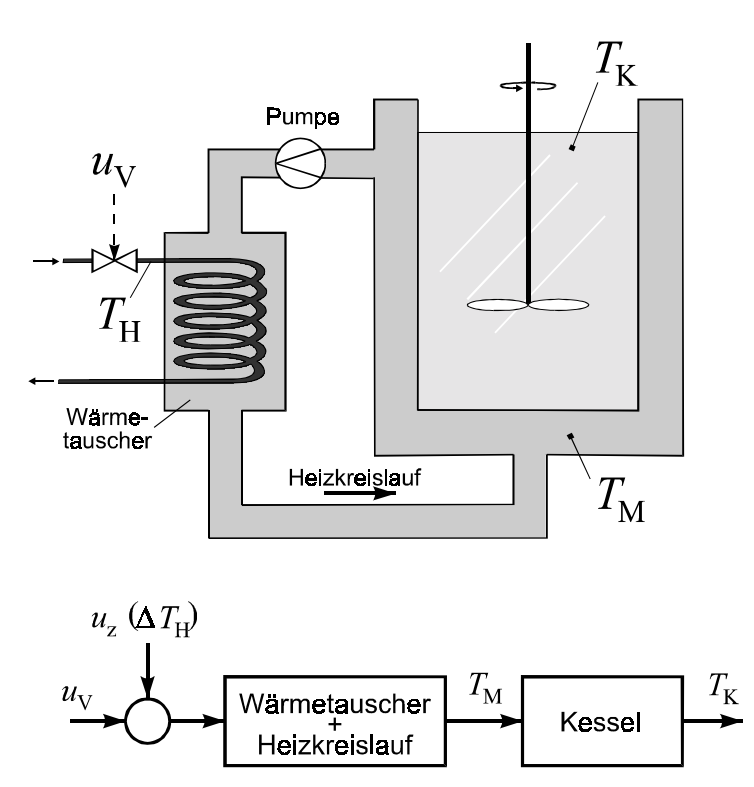

**Bild 2.2.** Wirkschaltbild (oben) bzw. Blockschaltbild (unten) des Rührkesselreaktors.

Störungen im Heizkreislauf können in Form von Schwankungen ΔT<sub>H</sub> der Heiztemperatur auftreten. Diese können nachgebildet werden durch eine der Ventilspannung u<sub>V</sub> additiv überlagerte "Störspannung" *u<sub>z</sub>* (siehe Blockschaltbild). Dabei entspricht eine Heiztemperaturänderung von  $\Delta T_H = 1$ K einer Störspannung von  $u_z = 1$ V.

Das mathematische Modell der Rührkessel-Strecke (Funktionsblock) befindet sich im Superblock KESSEL.SBL, das Visualisierungsfenster in der User-DLL KESSEL32.DLL. Die Ein-/Ausgangsbelegung ist wie folgt:

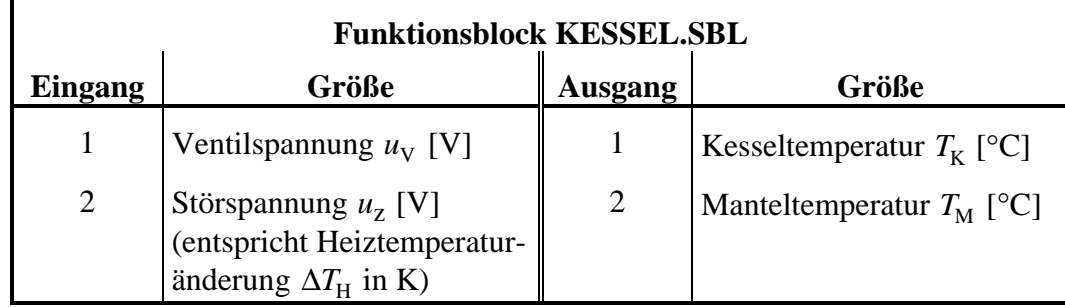

## **Einführung in die Digitale Regelung**

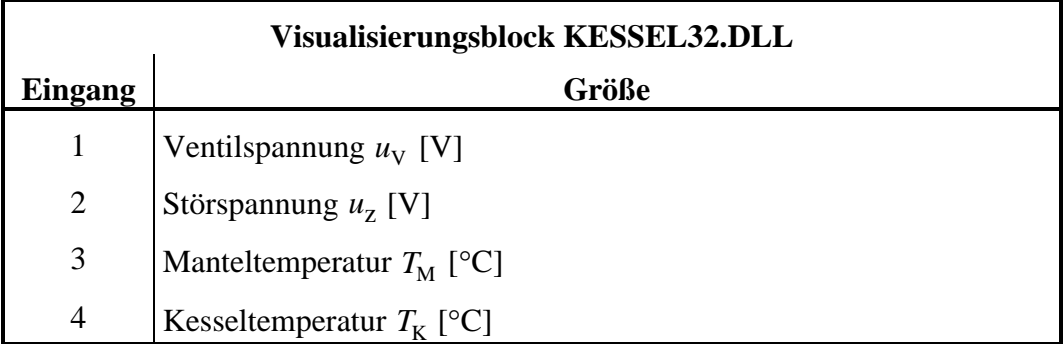

4.1 Ermitteln Sie die Sprungantwort der Strecke (Mantel- und Kesseltemperatur) für einen Führungsgrößensprung von  $u_y(t) = 1$ V bei verschwindender Störung ( $u_z(t) \equiv 0$ ). Bauen Sie dazu folgende Simulationsstruktur auf:

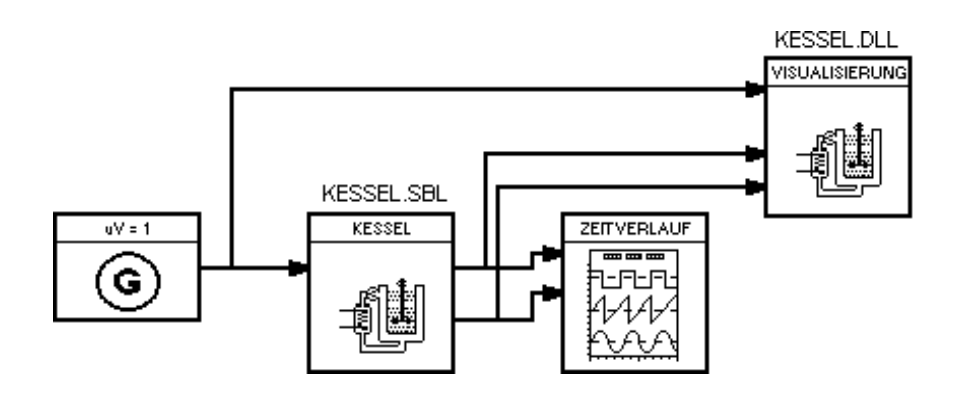

Wählen Sie zur Simulation eine Schrittweite von 10 s und simulieren Sie bis zu einer Endzeit von 7500 s. Welches Übertragungsverhalten zeigt der erste Streckenteil (Wärmetauscher + Heizkreislauf), welches der zweite Teil (Kessel)? Welchen Streckentyp stellt demnach der Rührkessel insgesamt dar?

- 4.2 Ermitteln Sie aus der Sprungantwort mit Hilfe der Wendetangente die Streckenverstärkung K<sub>S</sub>, die Verzugszeit  $T_u$  und die Ausgleichszeit  $T_g$  der Strecke, und zwar
	- ! manuell mit Hilfe der BORIS-Meßfunktion des Zeitverlauf-Blocks
	- > automatisch mit Hilfe des BORIS-PID-Entwurfsdialogs

Vergleichen Sie die erhaltenen Werte!

4.3 Entwerfen Sie jetzt zunächst einen zeitkontinuierlichen PID-Regler nach der Schwingversuch-Methode von Ziegler-Nichols. Erstellen Sie dazu einen Regelkreis mit P-Regler und erhöhen Sie ausgehend von  $K_R = 1$  die Verstärkung solange, bis sich gerade eine ungedämpfte Dauerschwingung ergibt (Verstärkung  $K_{krit}$ ). Wählen Sie dabei eine Simulationschrittweite von 1 s und eine Simulationsdauer von 5000 s (Integrationsverfahren **Runge-Kutta**). Die Führungsgröße betrage  $w(t) = 100\degree C$ . Bestimmen Sie die Schwingungsdauer der resultierenden Dauerschwingung  $T_p$ . Der PID-Regler ergibt sich dann aus diesen beiden Werten gemäß folgender Einstellregeln:

**Einführung in die Digitale Regelung**